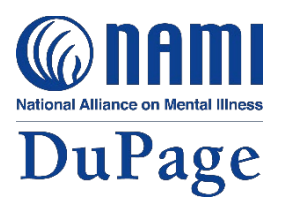

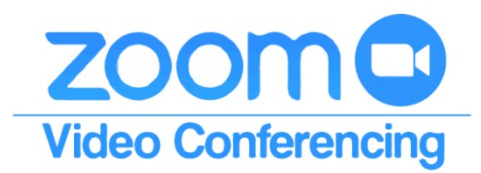

## Support Groups via Video or Tele-Conferencing

In light of the spreading COVID-19, NAMI DuPage is hosting all support groups via Zoom web conferencing. It's our solution to continue support groups while keeping our community safe and healthy. It's easy and confidential.

## Join a support group by smart phone, computer, or telephone.

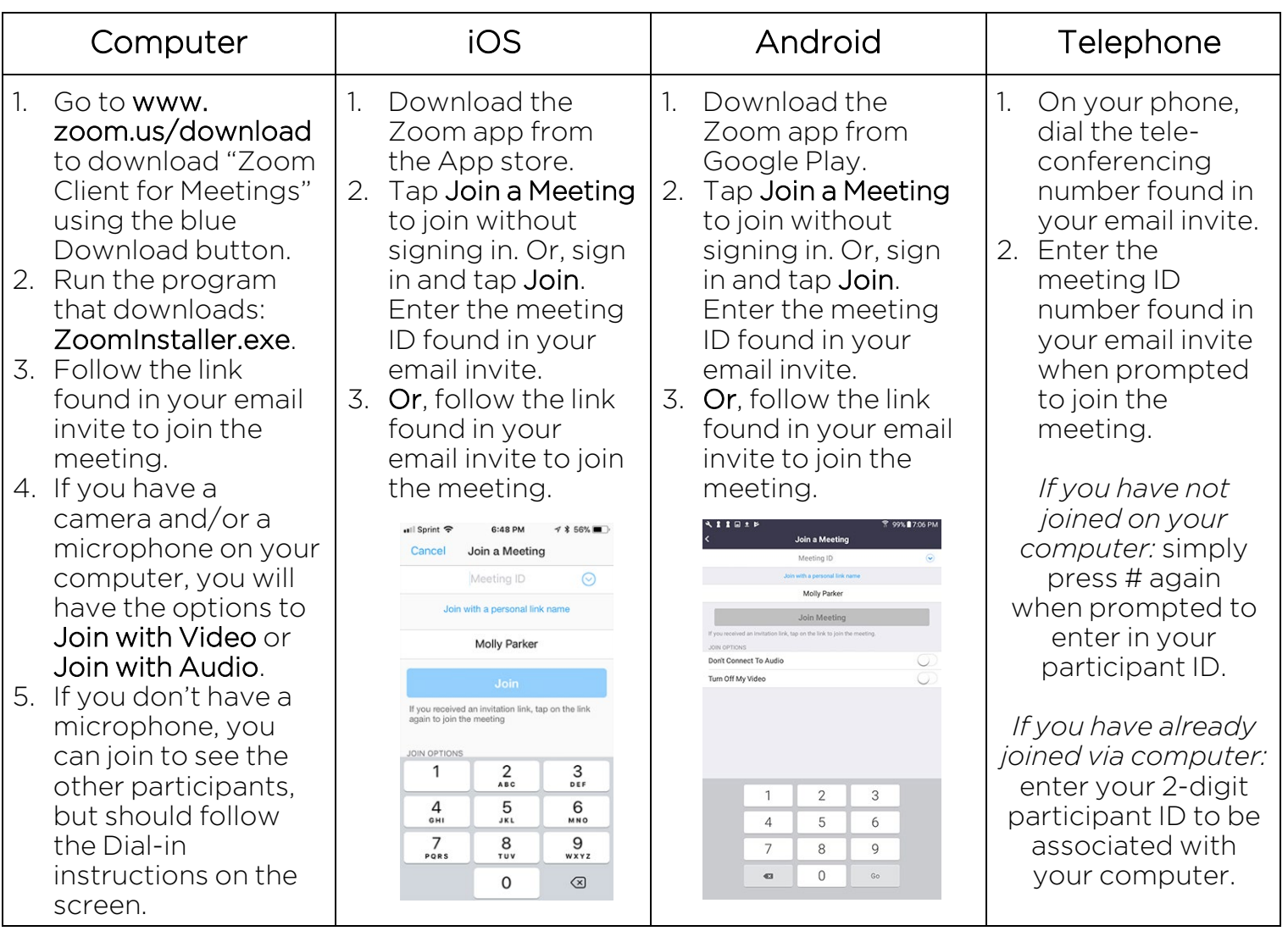

For a video walkthrough, please visit www.namidupage.org/resources/support-groups